### Structured Query Language

## Data Definition, Constraints, and Schema Changes

- ⚫Used to CREATE, DROP, and ALTER the descriptions of the tables (relations) of a database
- ⚫Syntax:
- CREATE DATABASE database\_name ; ⚫CREATE TABLE table\_name ( column\_name1 data\_type, column\_name2 data\_type, *.......* )

## CREATE TABLE

- ⚫ Specifies a new base relation by giving it a name, and specifying each of its attributes and their data types (INTEGER, FLOAT, DECIMAL(i,j), CHAR(n), VARCHAR(n))
- ⚫ A constraint NOT NULL may be specified on an attribute

### **CREATE TABLE DEPARTMENT ( DNAME VARCHAR(10) NOT NULL, DNUMBER INTEGER NOT NULL, MGRSSN CHAR(9), MGRSTARTDATE CHAR(9) );**

### CREATE TABLE: Data Type

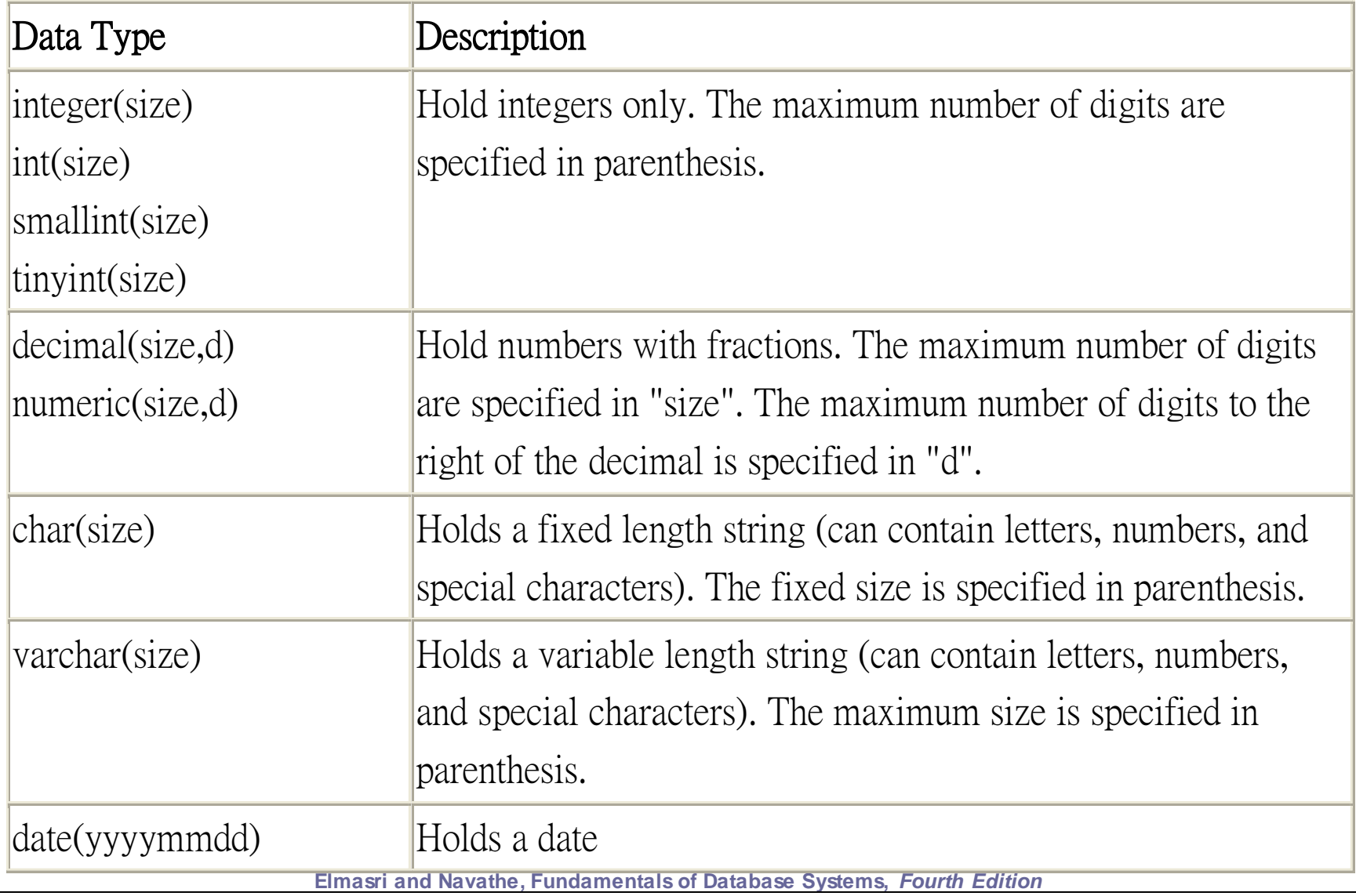

## CREATE TABLE

- ⚫ In SQL2, can use the CREATE TABLE command for specifying the primary key attributes, secondary keys, and referential integrity constraints (foreign keys).
- ⚫ Key attributes can be specified via the PRIMARY KEY and UNIQUE phrases

### **CREATE TABLE DEPT**

**( DNAME VARCHAR(10) NOT NULL, DNUMBER INTEGER NOT NULL, MGRSSN CHAR(9), MGRSTARTDATE CHAR(9), PRIMARY KEY (DNUMBER), UNIQUE (DNAME), FOREIGN KEY (MGRSSN) REFERENCES EMP );**

## DROP TABLE

- ⚫Used to remove a relation (base table) *and its definition*
- The relation can no longer be used in queries, updates, or any other commands since its description no longer exists

⚫Example:

### **DROP TABLE DEPENDENT;**

## ALTER TABLE

- ⚫ Used to add an attribute to one of the base relations
- ⚫ The new attribute will have NULLs in all the tuples of the relation right after the command is executed; hence, the NOT NULL constraint is *not allowed* for such an attribute
- Example:

### **ALTER TABLE EMPLOY EE ADD JOB VARCHAR(12);**

⚫ The database users must still enter a value for the new attribute JOB for each EMPLOYEE tuple. This can be done using the UPDATE command.

### Features Added in SQL2 and SQL-99 ⚫**CREATE SCHEMA** ⚫**REFERENTIAL INTEGRITY OPTIONS**

## CREATE SCHEMA

- ⚫the statement can include all the elements' definitions.
	- Schema elements include tables, constraints, views, domains, and other constructs (such as authorization grants)
- ⚫Alternatively, the schema can be assigned a name and authorization identifier. The elements can be defined later.
- ⚫EX: schema owned by the user with JSMITH – CREATE SCHEMA company AUTHORIZATION JSMITH;

### Attributes Constraints

⚫Specify constraint on attribute:

- DNUMBER INT NOT NULL **CHECK**  $(DNUMBER > 0 AND DNUMBER < 21)$
- Alternatively
	- **CREATE DOMAIN** D\_NUM AS INTEGER CHECK (D\_NUM $>0$  AND D\_NUM $<$ 21) – DNUMBER D\_NUM

### Additional Data Types in SQL2 and SQL-99 Has DATE, TIME, and TIMESTAMP data types

### ⚫ **DATE:**

- Made up of year-month-day in the format yyyy-mm-dd
- ⚫ **TIME:**
	- Made up of hour:minute:second in the format hh:mm:ss

### ⚫ **TIME(i):**

- Made up of hour:minute:second plus i additional digits specifying fractions of a second
- format is hh:mm:ss:ii...i

### ⚫ **TIMESTAMP:**

– Has both DATE and TIME components

## Additional Data Types in SQL2 and SQL-99 (cont.)

### ⚫ **INTERVAL:**

- Specifies a relative value rather than an absolute value
- Can be DAY/TIME intervals or YEAR/MONTH intervals
- Can be positive or negative when added to or subtracted from an absolute value, the result is an absolute value

# Referential Integrity (RI)

- ⚫RI constraints can be violated when tuples are inserted or deleted, or when a foreign key or primary key is modified
- ⚫Default action
	- Reject the update operation that will cause the violation
- ⚫**Referential triggered actions**
	- SET NULL, SET DEFAULT, CASCADE
	- When ON DELETE or ON UPDATE

### REFERENTIAL INTEGRITY OPTIONS

⚫ We can specify **RESTRICT**, **CASCADE**, **SET NULL** or **SET DEFAULT** on referential integrity constraints (foreign keys)

### **CREATE TABLE DEPT ( DNAME VARCHAR(10) NOT NULL, DNUMBER INTEGER NOT NULL, MGRSSN CHAR(9), MGRSTARTDATE CHAR(9), PRIMARY KEY (DNUMBER), UNIQUE (DNAME), FOREIGN KEY (MGRSSN) REFERENCES EMP** ON DELETE SET DEFAULT ON UPDATE CASCADE **);**

### REFERENTIAL INTEGRITY OPTIONS (continued)

### **CREATE TABLE EMP ( ENAME VARCHAR(30) NOT NULL, ESSN CHAR(9) primary key, BDATEDATE, DNO INTEGER DEFAULT 1 check (dno>0 and dno<9) SUPERSSN CHAR(9), # PRIMARY KEY (ESSN), FOREIGN KEY (DNO) REFERENCES DEPT ON DELETE SET DEFAULT ON UPDATE CASCADE, FOREIGN KEY (SUPERSSN) REFERENCES EMP ON DELETE SET NULL ON UPDATE CASCADE );**

If the tuples for a supervising employee is deleted, the value of SUPERSSN is set to NULL.

If SSN is updated, the new value is cascaded to SUPERSSN.

## Retrieval Queries in SQL

- ⚫ SQL has one basic statement for retrieving information from a database; the SELECT statement
- ⚫ This is *not the same as* the SELECT operation of the relational algebra
- ⚫ Important distinction between SQL and the formal relational model; SQL allows a table (relation) to have two or more tuples that are identical in all their attribute values
- ⚫ Hence, an SQL relation (table) is a *multi-set* (sometimes called a bag) of tuples; it *is not* a set of tuples
- ⚫ SQL relations can be constrained to be sets by specifying PRIMARY KEY or UNIQUE attributes, or by using the DISTINCT option in a query

# Retrieval Queries in SQL (cont.)

⚫ Basic form of the SQL SELECT statement is called a *mapping* or a *SELECT-FROM-WHERE block*

![](_page_16_Picture_83.jpeg)

- $-$  <attribute list is a list of attribute names whose values are to be retrieved by the query
- $-$  <table list is a list of the relation names required to process the query
- $-$  <condition> is a conditional (Boolean) expression that identifies the tuples to be retrieved by the query

### Relational Database Schema--Figure 5.5

### http://web.ntnu.edu.tw/~samtseng/

![](_page_17_Picture_51.jpeg)

#### **DEPARTMENT**

**EMPLOYEE** 

![](_page_17_Picture_52.jpeg)

#### **DEPT\_LOCATIONS**

![](_page_17_Picture_53.jpeg)

#### **PROJECT**

![](_page_17_Picture_54.jpeg)

![](_page_17_Figure_9.jpeg)

**ESSN PNO HOURS** 

#### **DEPENDENT**

![](_page_17_Picture_55.jpeg)

### Populated Database--Fig.5.6

![](_page_18_Picture_45.jpeg)

![](_page_18_Picture_46.jpeg)

![](_page_18_Picture_47.jpeg)

![](_page_18_Picture_48.jpeg)

![](_page_18_Picture_49.jpeg)

**Elmasri and Navathe, Fundamentals of Database Systems,** *Fourth Edition*

Copyright © 2004 Ramez Elmasri and Shamkant Navathe **Slide 8-19** 

**DLOCATION** Houston Stafford

Bellaire Sugarland Houston

## Simple SQL Queries

- Basic SQL queries correspond to using the SELECT, PROJECT, and JOIN operations of the relational algebra
- **I** All subsequent examples use the COMPANY database
- ⚫ Example of a simple query on *one* relation
- ⚫ Query 0: Retrieve the birthdate and address of the employee whose name is 'John B. Smith'.
	- **Q0: SELECT BDATE, ADDRESS FROM EMPLOYEE WHERE FNAME='John' AND MINIT='B' AND LNAME='Smith'**
	- Similar to a SELECT-PROJECT pair of relational algebra operations; the SELECT-clause specifies the *projection attributes* and the WHEREclause specifies the *selection condition*
	- However, the result of the query *may contain* duplicate tuples

# Simple SQL Queries (cont.)

⚫ Query 1: Retrieve the name and address of all employees who work for the 'Research' department.

### **Q1: SELECT FNAME, LNAME, ADDRESS FROM EMPLOYEE, DEPARTMENT WHERE DNAME='Research' AND DNUMBER=DNO**

- Similar to a SELECT-PROJECT-JOIN sequence of relational algebra operations
- (DNAME='Research') is a *selection condition* (corresponds to a SELECT operation in relational algebra)
- (DNUMBER=DNO) is a *join condition* (corresponds to a JOIN operation in relational algebra)

# Simple SQL Queries (cont.)

- ⚫ Query 2: For every project located in 'Stafford', list the project number, the controlling department number, and the department manager's last name, address, and birthdate.
	- **Q2: SELECT PNUMBER, DNUM, LNAME, BDATE, ADDRESS FROM PROJECT, DEPARTMENT, EMPLOYEE WHERE DNUM=DNUMBER AND MGRSSN=SSN AND PLOCATION='Stafford'**
	- In Q2, there are *two* join conditions
	- The join condition DNUM=DNUMBER relates a project to its controlling department
	- The join condition MGRSSN=SSN relates the controlling department to the employee who manages that department

## Aliases, \* and DISTINCT, Empty WHERE-clause

In SQL, we can use the same name for two (or more) attributes as long as the attributes are in *different relations* A query that refers to two or more attributes with the same name must *qualify* the attribute name with the relation name by *prefixing* the relation name to the attribute name Example:

### ⚫ EMPLOYEE.LNAME, DEPARTMENT.DNAME

### ALIASES

- ⚫ Some queries need to refer to the same relation twice
- ⚫ In this case, *aliases* are given to the relation name
- ⚫ Query 8: For each employee, retrieve the employee's name, and the name of his or her immediate supervisor.

![](_page_23_Picture_97.jpeg)

- In Q8, the alternate relation names E and S are called *aliases* or *tuple variables*for the EMPLOYEE relation
- We can think of E and S as two *different copies* of EMPLOYEE; E represents employees in role of *supervisees* and S represents employees in role of *supervisors*

## ALIASES (cont.)

– Aliasing can also be used in any SQL query for convenience Can also use the AS keyword to specify aliases

![](_page_24_Picture_46.jpeg)

## UNSPECIFIED WHERE-clause

- ⚫ A *missing WHERE-clause* indicates no condition; hence, *all tuples* of the relations in the FROM-clause are selected
- ⚫ This is equivalent to the condition WHERE TRUE
- ⚫ Query 9: Retrieve the SSN values for all employees.

### **Q9: SELECT SSN FROM EMPLOYEE**

⚫ If more than one relation is specified in the FROM-clause *and* there is **no join condition, then the** *CARTESIAN PRODUCT* **of tuples is selected**

# UNSPECIFIED WHERE-clause (cont.)

Example:

### **Q10: SELECT SSN, DNAME FROM EMPLOYEE, DEPARTMENT**

– It is extremely important not to overlook specifying any selection and join conditions in the WHERE-clause; otherwise, incorrect and very large relations may result

### Simple Examples

create database courses\_students; use courses\_students; # Table definition create table courses ( cid int(10) NOT NULL auto\_increment, cname varchar(30) NOT NULL, credit tinyint(2) NOT NULL, croom varchar $(10)$ , primary key (cid)

#### );

create table students ( sid int(10) unsigned NOT NULL auto\_increment, sname varchar(30) NOT NULL default '', syear tinyint(2) unsigned, primary key (sid) ); create table selected ( cid int(10) unsigned, sid int(10) unsigned );

# Data

insert into courses values (1, 'DBMS', 3, '307'); insert into courses values (2, 'OS', 3, '406'); insert into courses values (3, 'Algorithm', 3, '307');

insert into students values (1, 'Sam', 4); insert into students values (2, 'Joe', 3); insert into students values (3, 'Mary', 3); insert into students values (4, 'John', 3);

insert into selected values (1, 1); insert into selected values (1, 2); insert into selected values (1, 4); insert into selected values (2, 1); insert into selected values (2, 3); insert into selected values (2, 4); insert into selected values (2, 2); insert into selected values (3, 2); insert into selected values (3, 4);

## Join Operations

![](_page_28_Figure_1.jpeg)

### USE OF \*

● To retrieve all the attribute values of the selected tuples, a \* is used, which stands for *all the attributes* Examples:

![](_page_29_Picture_69.jpeg)

**Q1D: SELECT \* FROM EMPLOYEE, DEPARTMENT WHERE DNAME='Research' AND DNO=DNUMBER**

# USE OF DISTINCT

- ⚫ SQL does not treat a relation as a set; *duplicate tuples can appear*
- ⚫ To eliminate duplicate tuples in a query result, the keyword **DISTINCT** is used
- For example, the result of Q11 may have duplicate SALARY values whereas Q11A does not have any duplicate values
	- **Q11: SELECT SALARY FROM EMPLOYEE Q11A: SELECT DISTINCT SALARY FROM EMPLOYEE**

# SET OPERATIONS

- ⚫ SQL has directly incorporated some set operations
- ⚫ There is a union operation (**UNION)**, and in *some versions* of SQL there are set difference (**MINUS)** and intersection (**INTERSECT)** operations
- ⚫ The resulting relations of these set operations are sets of tuples; *duplicate tuples are eliminated from the result*
- ⚫ The set operations apply only to *union compatible relations* ; the two relations must have the same attributes and the attributes must appear in the same order

# SET OPERATIONS (cont.)

- ⚫ Query 4: Make a list of all project numbers for projects that involve an employee whose last name is 'Smith' as a worker or as a manager of the department that controls the project.
	- **Q4: (SELECT PNAME**

![](_page_32_Picture_72.jpeg)

# NESTING OF QUERIES

- ⚫ A complete SELECT query, called a *nested query* , can be specified within the WHERE-clause of another query, called the *outer query*
- ⚫ Many of the previous queries can be specified in an alternative form using nesting
- Query 1: Retrieve the name and address of all employees who work for the 'Research' department.

![](_page_33_Picture_78.jpeg)

# NESTING OF QUERIES (cont.)

- ⚫ The nested query selects the number of the 'Research' department
- ⚫ The outer query select an EMPLOYEE tuple if its DNO value is in the result of either nested query
- ⚫ The comparison operator **IN** compares a value v with a set (or multi-set) of values V, and evaluates to **TRUE** if v is one of the elements in V
- ⚫ In general, we can have several levels of nested queries
- ⚫ A reference to an *unqualified attribute* refers to the relation declared in the *innermost nested query*
- ⚫ In this example, the nested query is *not correlated* with the outer query

## CORRELATED NESTED QUERIES

- ⚫ If a condition in the WHERE-clause of a *nested query* references an attribute of a relation declared in the *outer query* , the two queries are said to be *correlated*
- ⚫ The result of a correlated nested query is *different for each tuple (or combination of tuples) of the relation(s) the outer query*
- ⚫ Query 12: Retrieve the name of each employee who has a dependent with the same first name as the employee.

![](_page_35_Picture_91.jpeg)
# CORRELATED NESTED QUERIES (cont.)

- In Q12, the nested query has a different result *for each tuple* in the outer query
- A query written with nested SELECT... FROM... WHERE... blocks and using the = or IN comparison operators can *always* be expressed as a single block query. For example, Q12 may be written as in Q12A

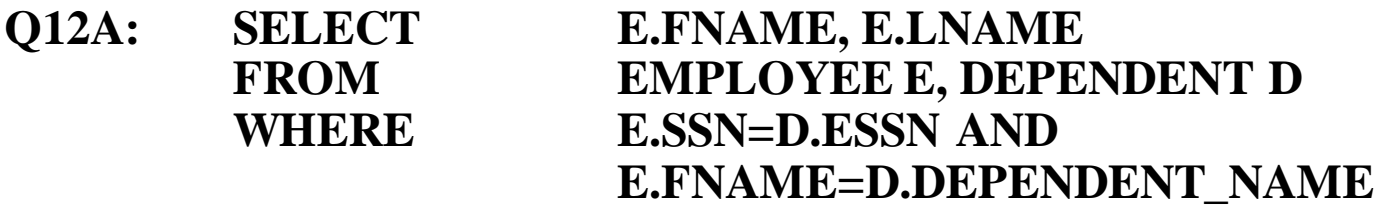

- The original SQL as specified for SYSTEM R also had a **CONTAINS** comparison operator, which is used in conjunction with nested correlated queries
- This operator was dropped from the language, possibly because of the difficulty in implementing it efficiently

# CORRELATED NESTED QUERIES (cont.)

- Most implementations of SQL *do not* have this operator
- The CONTAINS operator compares two *sets of values* , and returns TRUE if one set contains all values in the other set (reminiscent of the *division* operation of algebra).
	- Query 3: Retrieve the name of each employee who works on *all* the projects controlled by department number 5.
		- **Q3: SELECT FNAME, LNAME FROM EMPLOYEE WHERE ( (SELECT PNO FROM WORKS\_ON WHERE SSN=ESSN) CONTAINS (SELECT PNUMBER FROM PROJECT WHERE DNUM=5) )**

# CORRELATED NESTED QUERIES (cont.)

- In Q3, the second nested query, which is not correlated with the outer query, retrieves the project numbers of all projects controlled by department 5
- The first nested query, which is correlated, retrieves the project numbers on which the employee works, which is different *for each employee tuple* because of the correlation

# THE EXISTS FUNCTION

- ⚫EXISTS is used to check whether the result of a correlated nested query is empty (contains no tuples) or not
- ⚫We can formulate Query 12 in an alternative form that uses EXISTS as Q12B below

# THE EXISTS FUNCTION (cont.)

● Query 12: Retrieve the name of each employee who has a dependent with the same first name as the employee.

#### **Q12B: SELECT FNAME, LNAME FROM EMPLOYEE WHERE EXISTS (SELECT \* FROM DEPENDENT WHERE SSN=ESSN AND FNAME=DEPENDENT\_NAME)**

# THE EXISTS FUNCTION (cont.)

⚫ Query 6: Retrieve the names of employees who have no dependents.

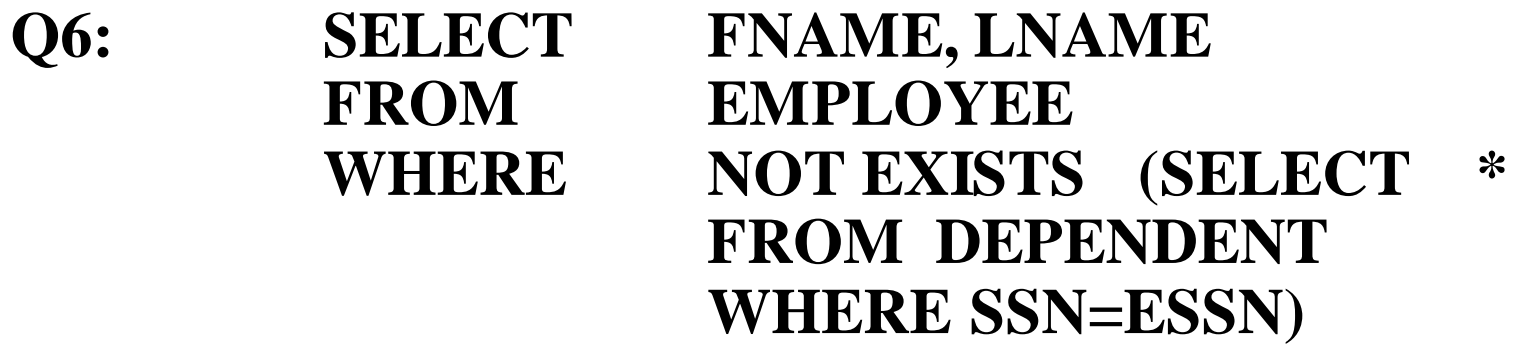

- In Q6, the correlated nested query retrieves all DEPENDENT tuples related to an EMPLOYEE tuple. If *none exist*, the EMPLOYEE tuple is selected
- EXISTS is necessary for the expressive power of SQL

### EXPLICIT SETS

- ⚫ It is also possible to use an **explicit (enumerated) set of values** in the WHERE-clause rather than a nested query
- ⚫ Query 13: Retrieve the social security numbers of all employees who work on project number 1, 2, or 3.

**Q13: SELECT DISTINCT ESSN FROM WORKS\_ON WHERE PNO IN (1, 2, 3)**

# NULLS IN SQL QUERIES

- ⚫ SQL allows queries that check if a value is NULL (missing or undefined or not applicable)
- ⚫ SQL uses **IS** or **IS NOT** to compare NULLs because it considers each NULL value distinct from other NULL values, so equality comparison is not appropriate .
- ⚫ Query 14: Retrieve the names of all employees who do not have supervisors.

#### **Q14: SELECT FNAME, LNAME FROM EMPLOYEE WHERE SUPERSSN IS NULL**

Note: If a join condition is specified, tuples with NULL values for the join attributes are not included in the result

### Joined Relations Feature in SQL2

- Can specify a "joined relation" in the FROM-clause
- Looks like any other relation but is the result of a join
- ⚫ Allows the user to specify different types of joins (regular "theta" JOIN, NATURAL JOIN, LEFT OUTER JOIN, RIGHT OUTER JOIN, CROSS JOIN, etc)

# Joined Relations Feature in SQL2 (cont.)

- Examples:
	- **Q8: SELECT E.FNAME, E.LNAME, S.FNAME, S.LNAME FROM EMPLOYEE E S WHERE E.SUPERSSN=S.SSN**

can be written as: (Note: there is one row in difference)

- **Q8: SELECT E.FNAME, E.LNAME, S.FNAME, S.LNAME FROM (EMPLOYEE E LEFT OUTER JOIN EMPLOYEE S ON E.SUPERSSN=S.SSN)**
- **Q1: SELECT FNAME, LNAME, ADDRESS FROM EMPLOYEE, DEPARTMENT WHERE DNAME='Research' AND DNUMBER=DNO**

Joined Relations Feature in SQL2 (cont.)

⚫ could be written as:

**Q1: SELECT FNAME, LNAME, ADDRESS FROM (EMPLOYEE JOIN DEPARTMENT ON DNUMBER=DNO) WHERE DNAME='Research'**

or as:

#### **Q1: SELECT FNAME, LNAME, ADDRESS FROM (EMPLOYEE NATURAL JOIN DEPARTMENT AS DEPT(DNAME, DNO, MSSN, MSDATE) WHERE DNAME='Research'**

# Joined Relations Feature in SQL2 (cont.)

- ⚫ Another Example;
	- Q2 could be written as follows; this illustrates multiple joins in the joined tables

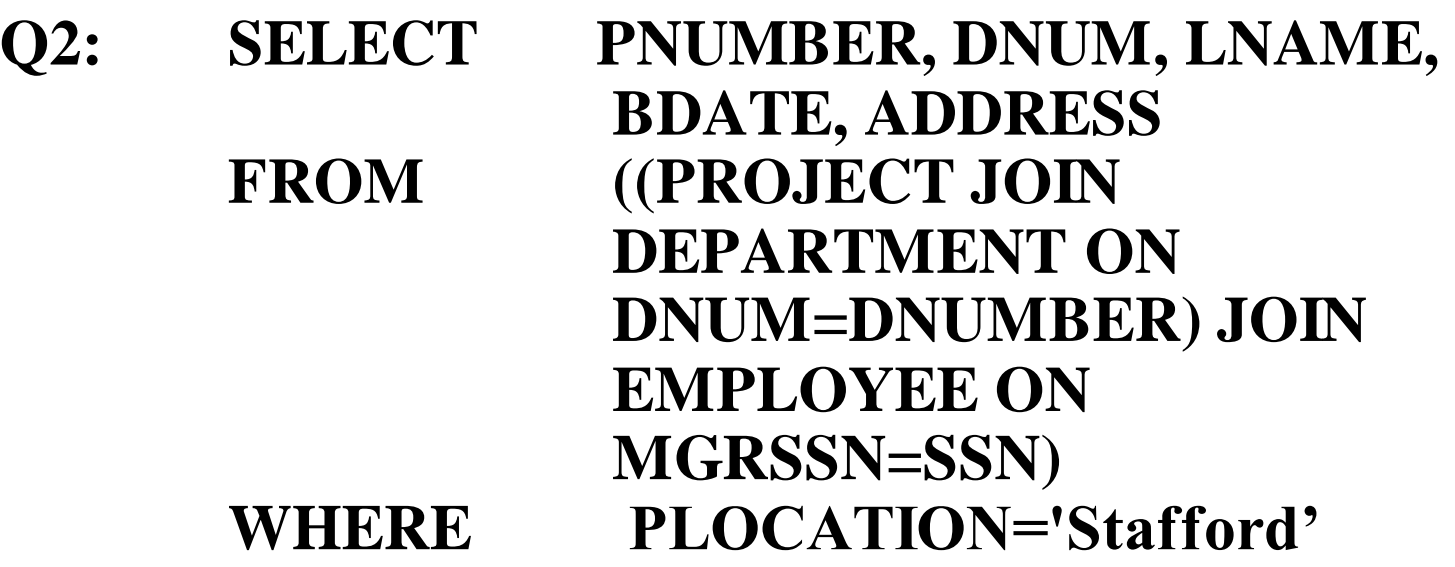

# AGGREGATE FUNCTIONS

- ⚫ Include **COUNT**, **SUM**, **MAX**, **MIN**, and **AVG**
- ⚫ Query 15: Find the maximum salary, the minimum salary, and the average salary among all employees.
	- **Q15: SELECT MAX(SALARY), MIN(SALARY), AVG(SALARY) FROM EMPLOYEE**
	- Some SQL implementations *may not allow more than one function* in the SELECT-clause

# AGGREGATE FUNCTIONS (cont.)

⚫ Query 16: Find the maximum salary, the minimum salary, and the average salary among employees who work for the 'Research' department.

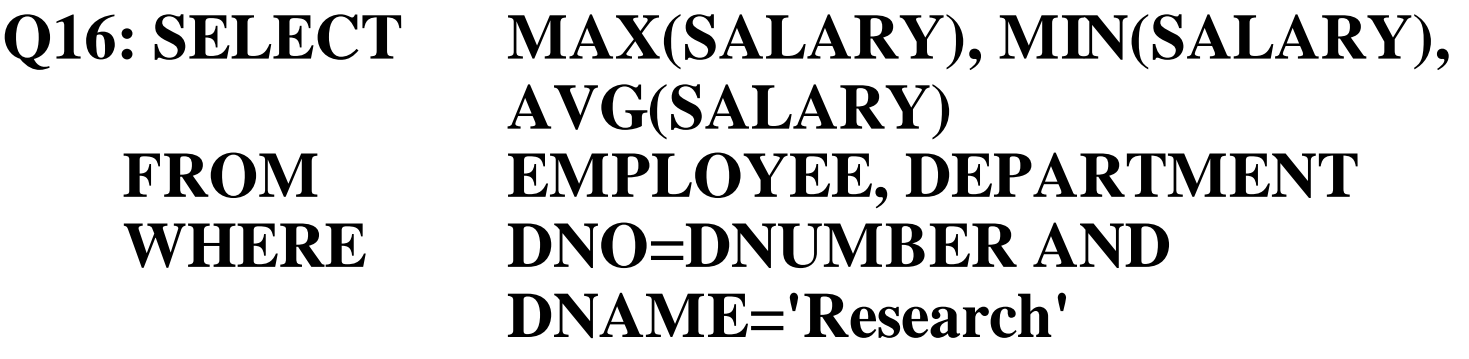

# AGGREGATE FUNCTIONS (cont.)

⚫ Queries 17 and 18: Retrieve the total number of employees in the company (Q17), and the number of employees in the 'Research' department (Q18).

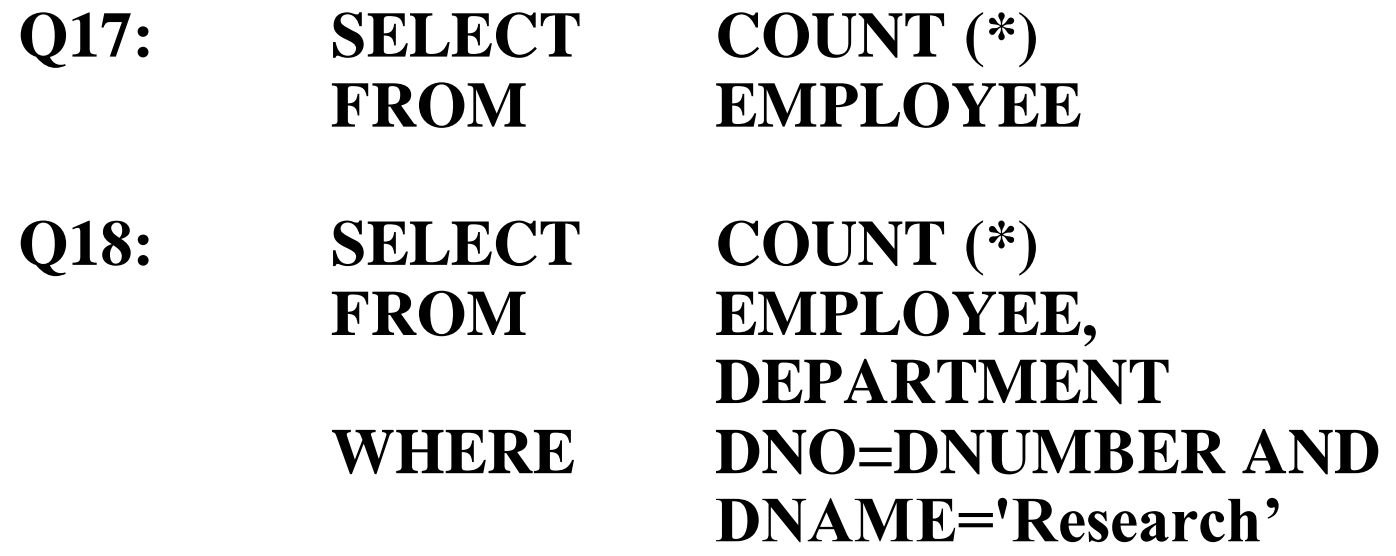

#### GROUPING

- ⚫ In many cases, we want to apply the aggregate functions *to subgroups of tuples in a relation*
- ⚫ Each subgroup of tuples consists of the set of tuples that have *the same value* for the *grouping attribute(s)*
- The function is applied to each subgroup independently
- ⚫ SQL has a **GROUP BY**-clause for specifying the grouping attributes, which *must also appear in the SELECT-clause*

# GROUPING (cont.)

⚫ Query 20: For each department, retrieve the department number, the number of employees in the department, and their average salary.

#### **Q20:SELECT DNO, COUNT (\*), AVG (SALARY) FROM EMPLOYEE GROUP BY DNO**

- In Q20, the EMPLOYEE tuples are divided into groups--each group having the same value for the grouping attribute DNO
- The COUNT and AVG functions are applied to each such group of tuples separately
- The SELECT-clause includes only the grouping attribute and the functions to be applied on each group of tuples
- A join condition can be used in conjunction with grouping

# GROUPING (cont.)

⚫ Query 21: For each project, retrieve the project number, project name, and the number of employees who work on that project.

**Q21: SELECT PNUMBER, PNAME, COUNT (\*) FROM PROJECT, WORKS\_ON WHERE PNUMBER=PNO GROUP BY PNUMBER, PNAME**

– In this case, the grouping and functions are applied *after* the joining of the two relations

⚫ This type of selection is very useful.

### THE HAVING-CLAUSE

- ⚫Sometimes we want to retrieve the values of these functions for only those *groups that satisfy certain conditions*
- ⚫The HAVING-clause is used for specifying a selection condition on groups (rather than on individual tuples)

# THE HAVING-CLAUSE (cont.)

- ⚫ Query 22: For each project *on which more than two employees work* , retrieve the project number, project name, and the number of employees who work on that project.
	- **Q22: SELECT PNUMBER, PNAME, COUNT (\*) FROM PROJECT, WORKS\_ON WHERE PNUMBER=PNO GROUP BY PNUMBER, PNAME**  $HAVING$  **COUNT** (\*) > 2
- ⚫ **So what is the difference between WHERE and HAVING?** – WHERE : before ; HAVING : after

# SUBSTRING COMPARISON

- ⚫The **LIKE** comparison operator is used to compare partial strings
- ⚫Two reserved characters are used: '%' (or '\*' in some implementations) replaces an arbitrary number of characters, and '\_' replaces a single arbitrary character

## SUBSTRING COMPARISON (cont.)

⚫ Query 25: Retrieve all employees whose address is in Houston, Texas. Here, the value of the ADDRESS attribute must contain the substring 'Houston,TX'.

**Q25: SELECT FNAME, LNAME FROM EMPLOYEE WHERE ADDRESS LIKE '%Houston,TX%'**

# SUBSTRING COMPARISON (cont.)

● Query 26: Retrieve all employees who were born during the 1950s. Here, '5' must be the 8th character of the string (according to our format for date), so the BDATE value is 5\_', with each underscore as a place holder for a single arbitrary character.

**Q26: SELECT FNAME, LNAME FROM EMPLOYEE WHERE BDATE LIKE '\_\_\_\_\_\_\_5\_'**

• The LIKE operator allows us to get around the fact that each value is considered atomic and indivisible; hence, in SQL, character string attribute values are not atomic

# ARITHMETIC OPERATIONS

- $\bullet$  The standard arithmetic operators '+', '-'. '\*', and '/' (for addition, subtraction, multiplication, and division, respectively) can be applied to numeric values in an SQL query result
- Query 27: Show the effect of giving all employees who work on the 'ProductX' project a 10% raise.

**Q27:SELECT FNAME, LNAME, 1.1\*SALARY FROM EMPLOYEE, WORKS\_ON, PROJECT WHERE SSN=ESSN AND PNO=PNUMBER AND PNAME='ProductX'**

### ORDER BY

- ⚫ The **ORDER BY** clause is used to sort the tuples in a query result based on the values of some attribute(s)
- Query 28: Retrieve a list of employees and the projects each works in, ordered by the employee's department, and within each department ordered alphabetically by employee last name.

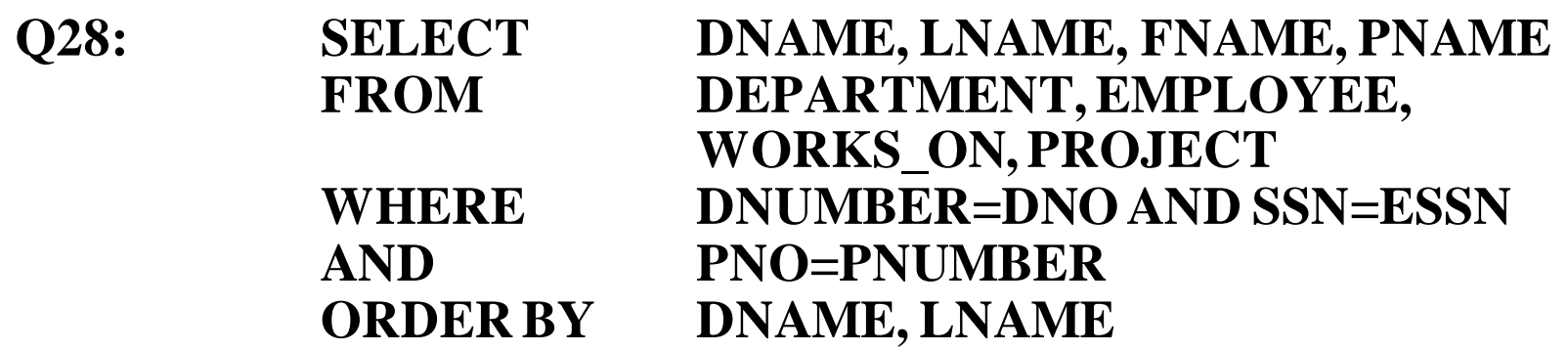

# ORDER BY (cont.)

- ⚫ The default order is in ascending order of values
- ⚫ We can specify the keyword **DESC** if we want a descending order; the keyword **ASC** can be used to explicitly specify ascending order, even though it is the default

# Summary of SQL Queries

⚫ A query in SQL can consist of up to six clauses, but only the first two, SELECT and FROM, are mandatory. The clauses are specified in the following order:

**SELECT <attribute list> FROM <table list> [WHERE <condition>] [GROUP BY <grouping attribute(s)>] [HAVING <group condition>] [ORDER BY <attribute list>]**

# Summary of SQL Queries (cont.)

- ⚫ The SELECT-clause lists the attributes or functions to be retrieved
- ⚫ The FROM-clause specifies all relations (or aliases) needed in the query but not those needed in nested queries
- ⚫ The WHERE-clause specifies the conditions for selection and join of tuples from the relations specified in the FROM-clause
- ⚫ GROUP BY specifies grouping attributes
- ⚫ HAVING specifies a condition for selection of groups
- ⚫ ORDER BY specifies an order for displaying the result of a query
- ⚫ A query is evaluated by first applying the WHERE-clause, then GROUP BY and HAVING, and finally the SELECT-clause

# Specifying Updates in SQL

⚫There are three SQL commands to modify the database; INSERT, DELETE, and UPDATE

#### INSERT

- ⚫In its simplest form, it is used to add one or more tuples to a relation
- ⚫Attribute values should be listed in the same order as the attributes were specified in the CREATE TABLE command

#### Example:

#### **U1: INSERT INTO EMPLOYEE VALUES ('Richard','K','Marini', '653298653', '30-DEC-52', '98 Oak Forest,Katy,TX', 'M', 37000,'987654321', 4 )**

- An alternate form of **INSERT** specifies explicitly the attribute names that correspond to the values in the new tuple
- Attributes with NULL values can be left out
- **Example: Insert a tuple for a new EMPLOYEE for whom we only** know the FNAME, LNAME, and SSN attributes.

#### **U1A: INSERT INTO EMPLOYEE (FNAME, LNAME, SSN) VALUES ('Richard', 'Marini', '653298653')**

- ⚫ Important Note: Only the constraints specified in the DDL commands are automatically enforced by the DBMS when updates are applied to the database
- ⚫ Another variation of INSERT allows insertion of *multiple tuples* resulting from a query into a relation

- Example: Suppose we want to create a temporary table that has the name, number of employees, and total salaries for each department. A table DEPTS\_INFO is created by U3A, and is loaded with the summary information retrieved from the database by the query in U3B.
	- U3A: **CREATE TABLE DEPTS INFO (DEPT\_NAME VARCHAR(10), NO\_OF\_EMPS INTEGER, TOTAL\_SAL INTEGER);**
	- U3B: **INSERT INTO DEPTS INFO (DEPT\_NAME, NO\_OF\_EMPS, TOTAL\_SAL) SELECT DNAME, COUNT (\*), SUM (SALARY) FROM DEPARTMENT, EMPLOYEE WHERE DNUMBER=DNO GROUP BY DNAME ;**

• Note: The DEPTS\_INFO table may not be up-to-date if we change the tuples in either the DEPARTMENT or the EMPLOYEE relations *after* issuing U3B. We have to create a view (see later) to keep such a table up to date.

### DELETE

- Removes tuples from a relation
- ⚫ Includes a WHERE-clause to select the tuples to be deleted
- ⚫ Tuples are deleted from only *one table* at a time (unless CASCADE is specified on a referential integrity constraint)
- ⚫ A missing WHERE-clause specifies that *all tuples* in the relation are to be deleted; the table then becomes an empty table
- ⚫ The number of tuples deleted depends on the number of tuples in the relation that satisfy the WHERE-clause
- ⚫ Referential integrity should be enforced

# DELETE (cont.)

- Examples: **U4A: DELETE FROM EMPLOYEE WHERE LNAME='Brown'**
	- **U4B: DELETE FROM EMPLOYEE WHERE SSN='123456789'**
	- **U4C: DELETE FROM EMPLOYEE WHERE DNO IN (SELECT DNUMBER FROM DEPARTMENT WHERE DNAME='Research')**

#### **U4D: DELETE FROM EMPLOYEE**
### UPDATE

- ⚫ Used to modify attribute values of one or more selected tuples
- ⚫ A WHERE-clause selects the tuples to be modified
- ⚫ An additional SET-clause specifies the attributes to be modified and their new values
- ⚫ Each command modifies tuples *in the same relation*
- ⚫ Referential integrity should be enforced

# UPDATE (cont.)

⚫ Example: Change the location and controlling department number of project number 10 to 'Bellaire' and 5, respectively.

#### **U5: UPDATE PROJECT SET PLOCATION = 'Bellaire', DNUM = 5 WHERE PNUMBER=10**

# UPDATE (cont.)

⚫ Example: Give all employees in the 'Research' department a 10% raise in salary.

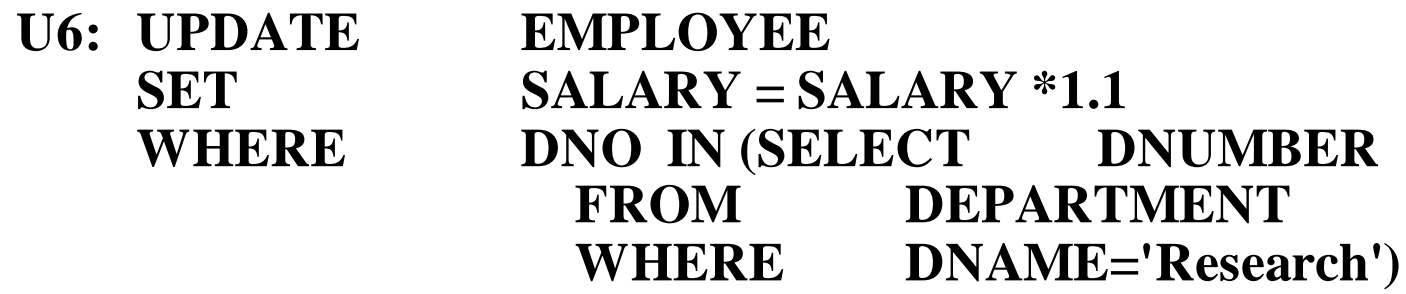

- In this request, the modified SALARY value depends on the original SALARY value in each tuple
- $\bullet$  The reference to the SALARY attribute on the right of  $=$  refers to the old SALARY value before modification
- The reference to the  $SALARY$  attribute on the left of  $=$  refers to the new SALARY value after modification

## Views in SQL

- ⚫A view is a "virtual" table that is derived from other tables
- ⚫Allows for limited update operations (since the table may not physically be stored)
- ⚫Allows full query operations
- ⚫A convenience for expressing certain operations

### Specification of Views

- ⚫ SQL command: CREATE VIEW
	- a table (view) name
	- a possible list of attribute names (for example, when arithmetic operations are specified or when we want the names to be different from the attributes in the base relations)
	- a query to specify the table contents

### SQL Views: An Example

### ● Specify a different WORKS ON table

CREATE VIEW WORKS\_ON\_NEW AS SELECT FNAME, LNAME, PNAME, HOURS FROM EMPLOYEE, PROJECT, WORKS\_ON WHERE SSN=ESSN AND PNO=PNUMBER GROUP BY PNAME;

# Using a Virtual Table

⚫We can specify SQL queries on a newly create table (view):

SELECT FNAME, LNAME FROM WORKS ON NEW WHERE PNAME='Seena';

⚫When no longer needed, a view can be dropped: DROP VIEW WORKS ON NEW;

### Efficient View Implementation (1)

- ⚫Query modification: present the view query in terms of a query on the underlying base tables
	- disadvantage: inefficient for views defined via complex queries (especially if additional queries are to be applied to the view within a short time period)

### Efficient View Implementation (2)

- ⚫View materialization: involves physically creating and keeping a temporary table
	- assumption: other queries on the view will follow
	- concerns: maintaining correspondence between the base table and the view when the base table is updated
	- strategy: incremental update

### View Update

- Update on a single view without aggregate operations: update may map to an update on the underlying base table
- ⚫Views involving joins: an update *may* map to an update on the underlying base relations
	- not always possible

### Un-updatable Views

- ⚫Views defined using groups and aggregate functions are not updateable
- ⚫Views defined on multiple tables using joins are generally not updateable
- ⚫ WITH CHECK OPTION: must be added to the definition of a view if the view is to be updated
	- to allow check for updatability and to plan for an execution strategy